#### **Export dependencies through cmake**

09/13/2011 08:33 PM - J. Wienke

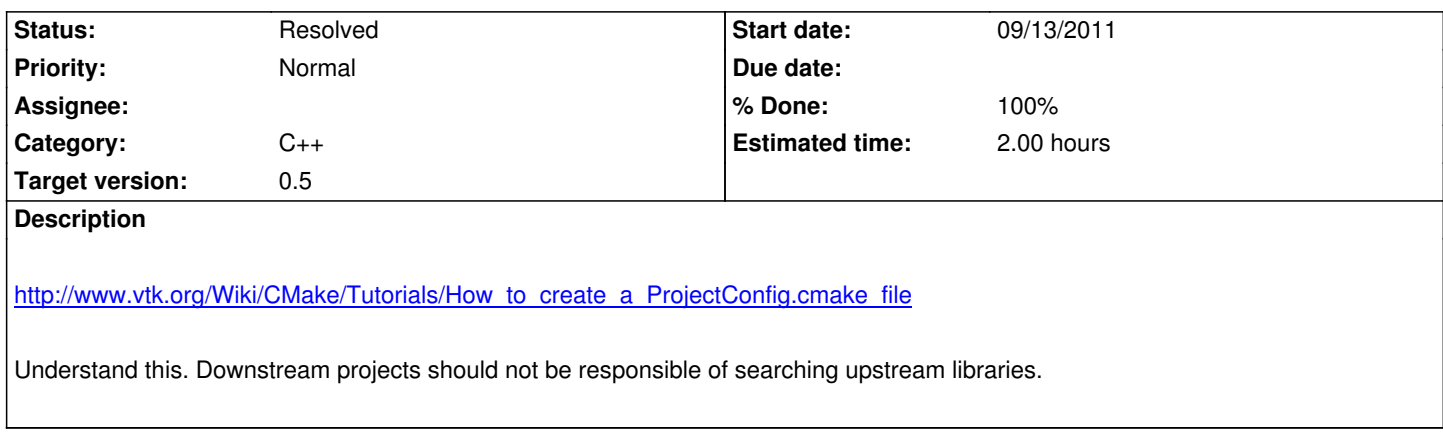

## **Associated revisions**

**Revision 880cdf96 - 09/14/2011 01:07 PM - J. Wienke**

proivde a cmake version file

refs #567

**Revision ab06cd42 - 09/14/2011 02:25 PM - J. Wienke**

use cmake exports for rsb

fixes #567

**Revision 17093c13 - 09/14/2011 02:34 PM - J. Wienke**

correctly export all other dependencies. the hack for the static lib did not work

refs #567

#### **Revision 3cea5ec9 - 09/14/2011 08:16 PM - J. Moringen**

Avoid duplicate execution in RSBConfig.cmake.in refs #567

 - RSBConfig.cmake.in: prevent the file from being executed multiple time when included multiple times; otherwise duplicate library targets cause errors

# **History**

## **#1 - 09/14/2011 01:07 PM - J. Wienke**

*- Status changed from New to In Progress*

#### **#2 - 09/14/2011 02:26 PM - J. Wienke**

- *Status changed from In Progress to Resolved*
- *% Done changed from 0 to 100*

Applied in changeset r2602.

# **#3 - 09/14/2011 02:29 PM - J. Wienke**

Stefan, can you check that this now suites or discussions on the mailing list about exporting dependencies etc.?

#### **#4 - 10/27/2011 08:30 PM - J. Moringen**

*- Target version changed from rsb-0.10 to 0.5*